# Vignette ecospat package

# **Contents**

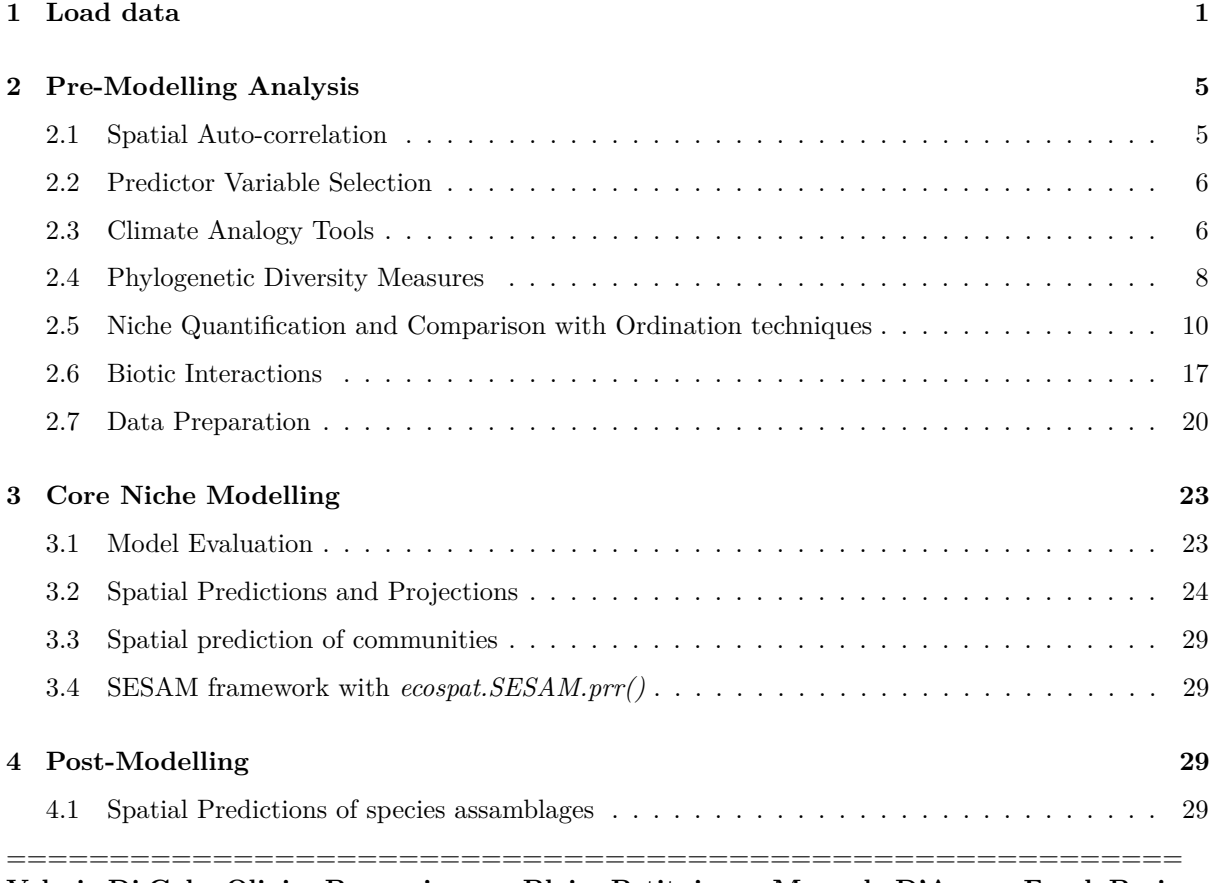

**Valeria Di Cola, Olivier Broennimann, Blaise Petitpierre, Manuela D'Amen, Frank Breiner & Antoine Guisan** ##### 08 November, 2017

Miscellaneous methods and utilities for spatial ecology analysis, written by current and former members and collaborators of the ecospat group of Antoine Guisan, Department of Ecology and Evolution (DEE) & Institute of Earth Surface Dynamics (IDYST), University of Lausanne, Switzerland.

*ecospat* offers the possibility to perform Pre-modelling Analysis, such as Spatial autocorrelation analysis, MESS (Multivariate Environmental Similarity Surfaces) analyses, Phylogenetic diversity Measures, Biotic Interactions. It also provides functions to complement *biomod2* in preparing the data, calibrating and evaluating (e.g. boyce index) and projecting the models. Complementary analysis based on model predictions (e.g. co-occurrences analyses) are also provided.

In addition, the *ecospat* package includes Niche Quantification and Overlap functions that were used in Broennimann et al. 2012 and Petitpierre et al. 2012 to quantify climatic niche shifts between the native and invaded ranges of invasive species.

# <span id="page-0-0"></span>**1 Load data**

```
library(ecospat)
```

```
## Loading required package: ade4
## Loading required package: ape
## Loading required package: gbm
## Loaded gbm 2.1.8
## Loading required package: sp
## Registered S3 methods overwritten by 'adehabitatMA':
## method from
## print.SpatialPixelsDataFrame sp
## print.SpatialPixels sp
citation("ecospat")
```

```
## To cite package 'ecospat' in publications use:
##
## Olivier Broennimann, Valeria Di Cola and Antoine Guisan (2022).
## ecospat: Spatial Ecology Miscellaneous Methods. R package version
## 3.2.1.
## http://www.unil.ch/ecospat/home/menuguid/ecospat-resources/tools.html
##
## A BibTeX entry for LaTeX users is
##
## @Manual{,
## title = {ecospat: Spatial Ecology Miscellaneous Methods},
## author = {Olivier Broennimann and Valeria {Di Cola} and Antoine Guisan},
\# year = {2022},
\# note = {R package version 3.2.1},
## url = {http://www.unil.ch/ecospat/home/menuguid/ecospat-resources/tools.html},
## }
```
#### **1.0.1 Test data for the ecospat library**

```
ecospat.testData()
```
##

```
data(ecospat.testData)
names(ecospat.testData)
```

```
## [1] "numplots" "long"
## [3] "lat" "ddeg"
## [5] "mind" "srad"
## [7] "slp" "topo"
## [9] "Achillea_atrata" "Achillea_millefolium"
## [11] "Acinos_alpinus" "Adenostyles_glabra"
## [13] "Aposeris_foetida" "Arnica_montana"
## [15] "Aster_bellidiastrum" "Bartsia_alpina"
## [17] "Bellis_perennis" "Campanula_rotundifolia"
```

```
## [19] "Centaurea montana" "Cerastium latifolium"
## [21] "Cruciata_laevipes" "Doronicum_grandiflorum"
## [23] "Galium_album" "Galium_anisophyllon"
## [25] "Galium_megalospermum" "Gentiana_bavarica"
## [27] "Gentiana_lutea" "Gentiana_purpurea"
## [29] "Gentiana_verna" "Globularia_cordifolia"
## [31] "Globularia_nudicaulis" "Gypsophila_repens"
## [33] "Hieracium lactucella" "Homogyne alpina"
## [35] "Hypochaeris_radicata" "Leontodon_autumnalis"
## [37] "Leontodon_helveticus" "Myosotis_alpestris"
## [39] "Myosotis_arvensis" "Phyteuma_orbiculare"
## [41] "Phyteuma_spicatum" "Plantago_alpina"
## [43] "Plantago_lanceolata" "Polygonum_bistorta"
## [45] "Polygonum_viviparum" "Prunella_grandiflora"
## [47] "Rhinanthus_alectorolophus" "Rumex_acetosa"
## [49] "Rumex_crispus" "Vaccinium_gaultherioides"
## [51] "Veronica_alpina" "Veronica_aphylla"
## [53] "Agrostis capillaris" "Bromus erectus sstr"
## [55] "Campanula scheuchzeri" "Carex sempervirens"
## [57] "Cynosurus cristatus" "Dactylis glomerata"
## [59] "Daucus_carota" "Festuca_pratensis_sl"
## [61] "Geranium_sylvaticum" "Leontodon_hispidus_sl"
## [63] "Potentilla_erecta" "Pritzelago_alpina_sstr"
## [65] "Prunella_vulgaris" "Ranunculus_acris_sl"
## [67] "Saxifraga_oppositifolia" "Soldanella_alpina"
## [69] "Taraxacum_officinale_aggr" "Trifolium_repens_sstr"
## [71] "Veronica chamaedrys" "Parnassia palustris"
## [73] "glm_Agrostis_capillaris" "glm_Leontodon_hispidus_sl"
## [75] "glm_Dactylis_glomerata" "glm_Trifolium_repens_sstr"
## [77] "glm_Geranium_sylvaticum" "glm_Ranunculus_acris_sl"
## [79] "glm_Prunella_vulgaris" "glm_Veronica_chamaedrys"
## [81] "glm_Taraxacum_officinale_aggr" "glm_Plantago_lanceolata"
## [83] "glm_Potentilla_erecta" "glm_Carex_sempervirens"
## [85] "glm_Soldanella_alpina" "glm_Cynosurus_cristatus"
## [87] "glm_Campanula_scheuchzeri" "glm_Festuca_pratensis_sl"
## [89] "glm_Bromus_erectus_sstr" "glm_Saxifraga_oppositifolia"
## [91] "glm_Daucus_carota" "glm_Pritzelago_alpina_sstr"
## [93] "gbm_Bromus_erectus_sstr" "gbm_Saxifraga_oppositifolia"
## [95] "gbm_Daucus_carota" "gbm_Pritzelago_alpina_sstr"
```
#### **1.0.2 Test data for the Niche Overlap Analysis**

```
ecospat.testNiche.inv()
```
data(ecospat.testNiche.inv) names(ecospat.testNiche.inv)

## [1] "x" "y" "aetpet" "gdd" "p" ## [6] "pet" "stdp" "tmax" "tmin" "tmp" ## [11] "species\_occ" "predictions"

ecospat.testNiche.nat()

```
data(ecospat.testNiche.nat)
names(ecospat.testNiche.nat)
```
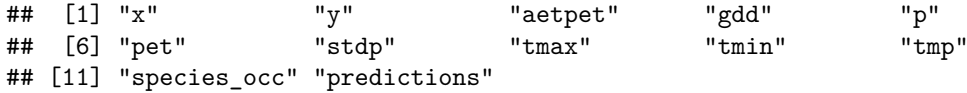

**1.0.3 Test tree for Phylogenetic Diversity Analysis**

*ecospat.testTree()*

```
fpath <- system.file("extdata", "ecospat.testTree.tre", package="ecospat")
fpath
```
## [1] "C:/Users/obroenni/AppData/Local/Temp/RtmpAlA5n3/Rinste29473105f/ecospat/extdata/ecospat.test

```
tree<-read.tree(fpath)
tree$tip.label
```
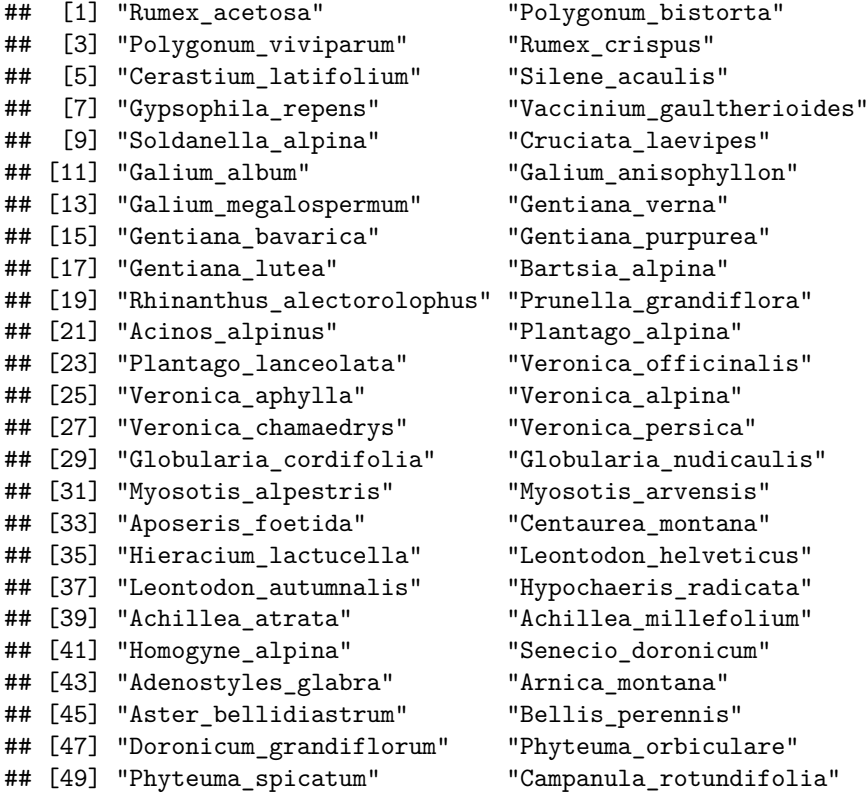

Plot tree

plot(tree, cex=0.6)

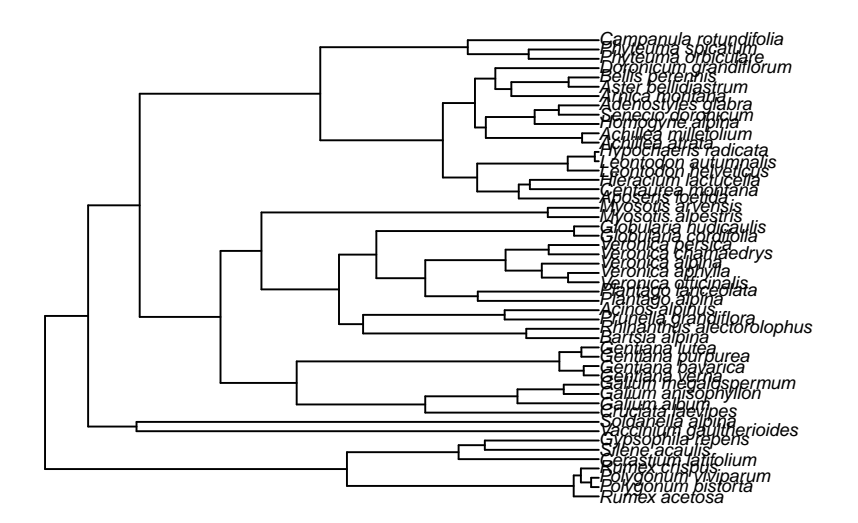

# <span id="page-4-0"></span>**2 Pre-Modelling Analysis**

# <span id="page-4-1"></span>**2.1 Spatial Auto-correlation**

**2.1.1 Mantel Correlogram with** *ecospat.mantel.correlogram()*

ecospat.mantel.correlogram(dfvar=ecospat.testData[c(2:16)],colxy=1:2, n=100, colvar=3:7, max=1000, nclass=10, nperm=100)

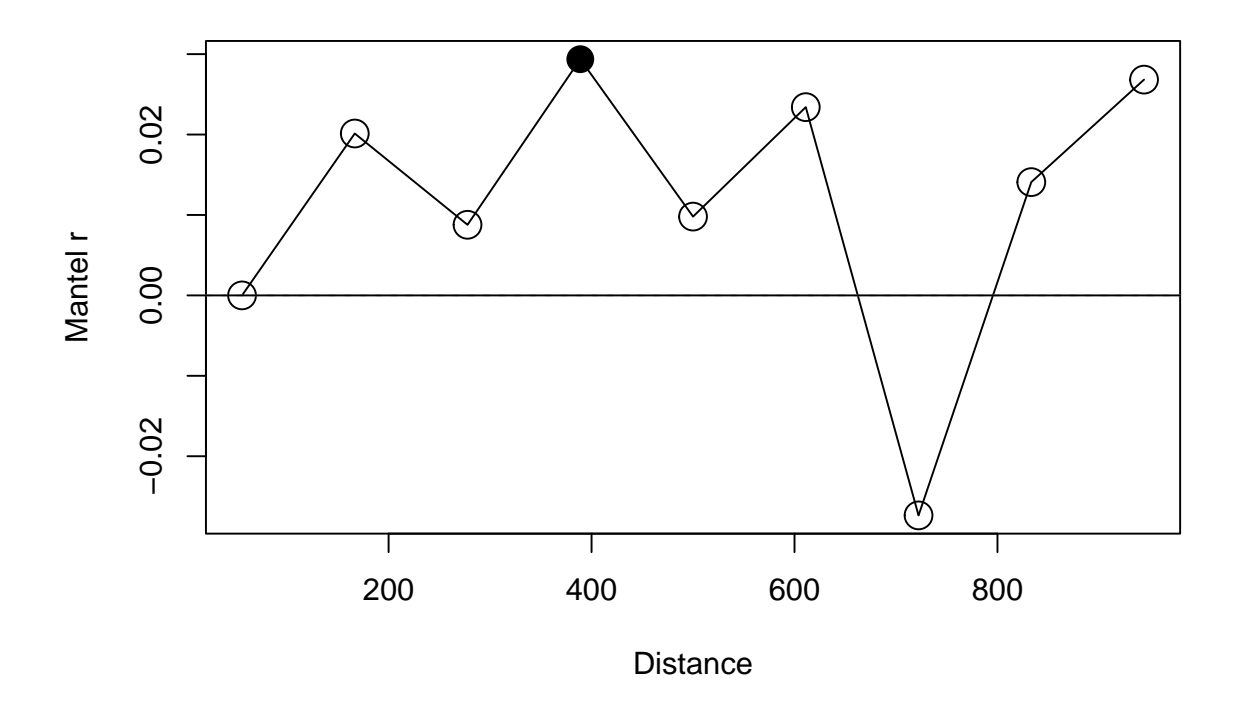

The graph indicates that spatial autocorrelation (SA) is minimal at a distance of 180 meters. Note however that SA is not significantly different than zero for several distances (open circles).

# <span id="page-5-0"></span>**2.2 Predictor Variable Selection**

## **2.2.1 Number of Predictors with Pearson Correlation** *ecospat.npred()*

```
colvar <- ecospat.testData[c(4:8)]
x <- cor(colvar, method="pearson")
ecospat.npred (x, th=0.75)
```
## [1] 4

**2.2.2 Number of Predictors with Spearman Correlation** *ecospat.npred()*

```
x <- cor(colvar, method="spearman")
ecospat.npred (x, th=0.75)
```
## [1] 4

<span id="page-5-1"></span>**2.3 Climate Analogy Tools**

**2.3.1 Climate Analogy with** *ecospat.climan()*

```
x \leftarrow e \cos p \cdot t \cdot \text{testData}[c(4:8)]p<- x[1:90,] #A projection dataset.
ref<- x[91:300,] # A reference dataset
```
ecospat.climan(ref,p)

```
## [1] 0.185415746 -0.028290993 -0.032909931 -0.009237875 -0.034642032
## [6] -0.209006928 -0.084295612 -0.103622863 0.355220600 -0.136258661
## [11] -0.087182448 -0.209006928 -0.143187067 -0.124711316 -0.114844720
## [16] -0.230596451 0.276046242 0.249093277 -0.125288684 -0.101226337
## [21] -0.113883908 -0.204653076 -0.001154734 -0.132217090 -0.100461894
## [26] 0.464738681 -0.416578541 -0.044457275 -0.018475751 -0.122225532
## [31] -0.137611720 -0.050808314 0.254605027 -0.062012319 0.238294633
## [36] -0.159141330 -0.147806005 0.277670365 -0.071593533 -0.019053118
## [41] 0.390781314 0.175132571 0.401892929 0.843703731 0.286155800
## [46] 0.321142114 0.668511130 0.252253209 0.440050672 0.177247206
## [51] 0.831525456 0.303710525 0.197182304 0.219273698 0.196637663
## [56] 0.195300816 0.142395786 0.176988160 -0.051991905 0.265163111
## [61] -0.020785219 -0.017898383 0.553965995 0.409635110 0.323633285
## [66] 0.468693064 0.124983005 -0.032909931 0.165642783 0.147046687
## [71] 0.202895471 0.341992334 0.225508458 0.133254065 0.485295264
## [76] -0.047344111 -0.012282931 0.165429659 0.134199992 0.216655251
## [81] 0.139419127 0.121254775 0.098782992 0.591393741 0.110866239
## [86] 0.146010655 0.095562156 0.093353356 0.081712342 0.160531262
```
**2.3.2 Extrapolation detection, creating a MESS object with** *ecospat.mess()*

```
x \leftarrow e \cos(2.3, 4.8)proj<- x[1:90,] #A projection dataset.
cal<- x[91:300,] #A calibration dataset
```
mess.object<-ecospat.mess (proj, cal, w="default")

**2.3.3 Plot MESS with** *ecospat.plot.mess()*

ecospat.plot.mess (mess.object, cex=1, pch=15)

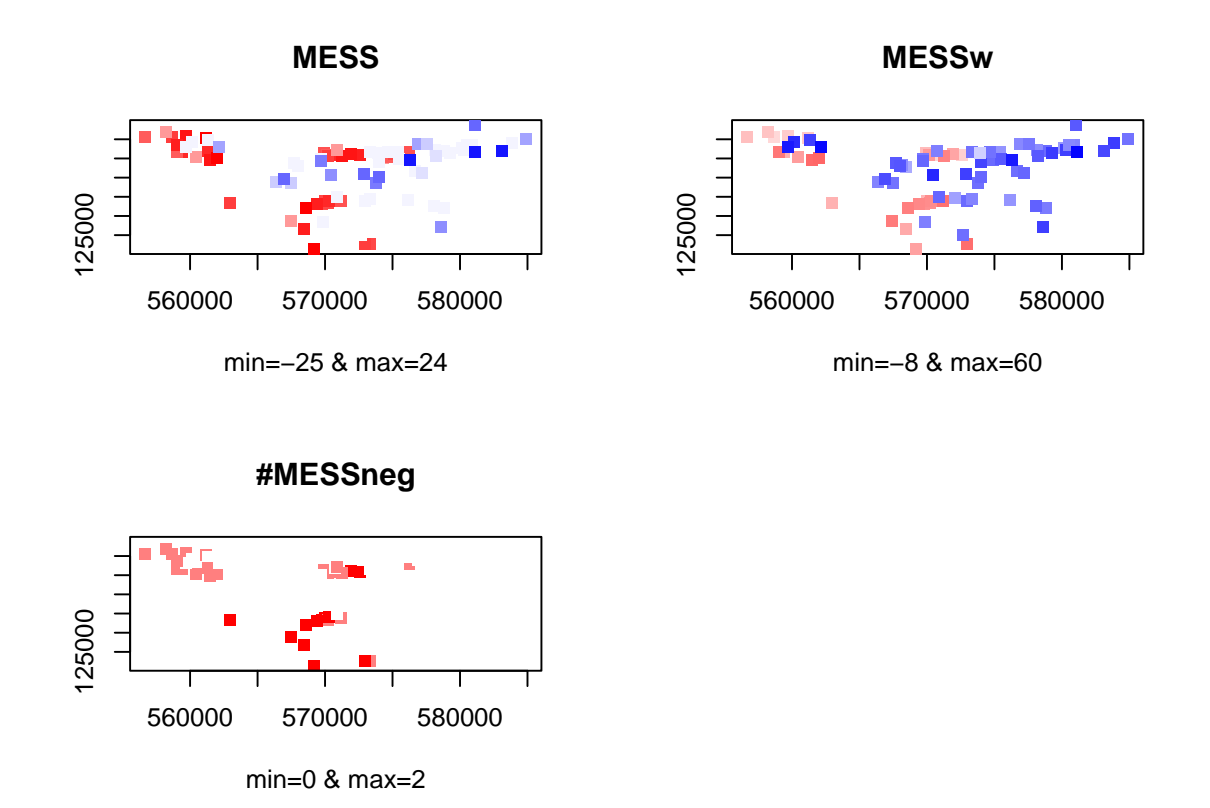

In the MESS plot pixels in red indicate sites where at least one environmental predictor has values outside of the range of that predictor in the calibration dataset. In the MESSw plot, same as previous plot but with weighted by the number of predictors.Finally, the MESSneg plot shows at each site how many predictors have values outside of their calibration range.

# <span id="page-7-0"></span>**2.4 Phylogenetic Diversity Measures**

```
fpath <- system.file("extdata", "ecospat.testTree.tre", package="ecospat")
tree <- read.tree(fpath)
data <- ecospat.testData[9:52]
```
#### **2.4.1 Calculate Phylogenetic Diversity Measures** *ecospat.calculate.pd*

```
pd \leftarrow e cospat.calculate.pdf (tree, data, method = "spanning", type = "species", root = TRUE, average =
## Progress (. = 100 pixels calculated):
## ... [300]
## All 300 pixels done.
pd
## [1] 6.9782188 6.7981743 4.9964700 4.9964700 4.9964700 29.8820547
## [7] 58.7451752 6.5223035 30.6152478 1.5258335 0.0000000 44.3661803
## [13] 38.4155607 6.5223035 24.0929443 78.1607950 38.4155607 29.0894143
## [19] 29.0894143 89.9839758 27.4135569 40.2827035 1.5258335 56.7686202
## [25] 18.9535475 34.8871800 0.0000000 1.5258335 39.9291325 48.5997861
```
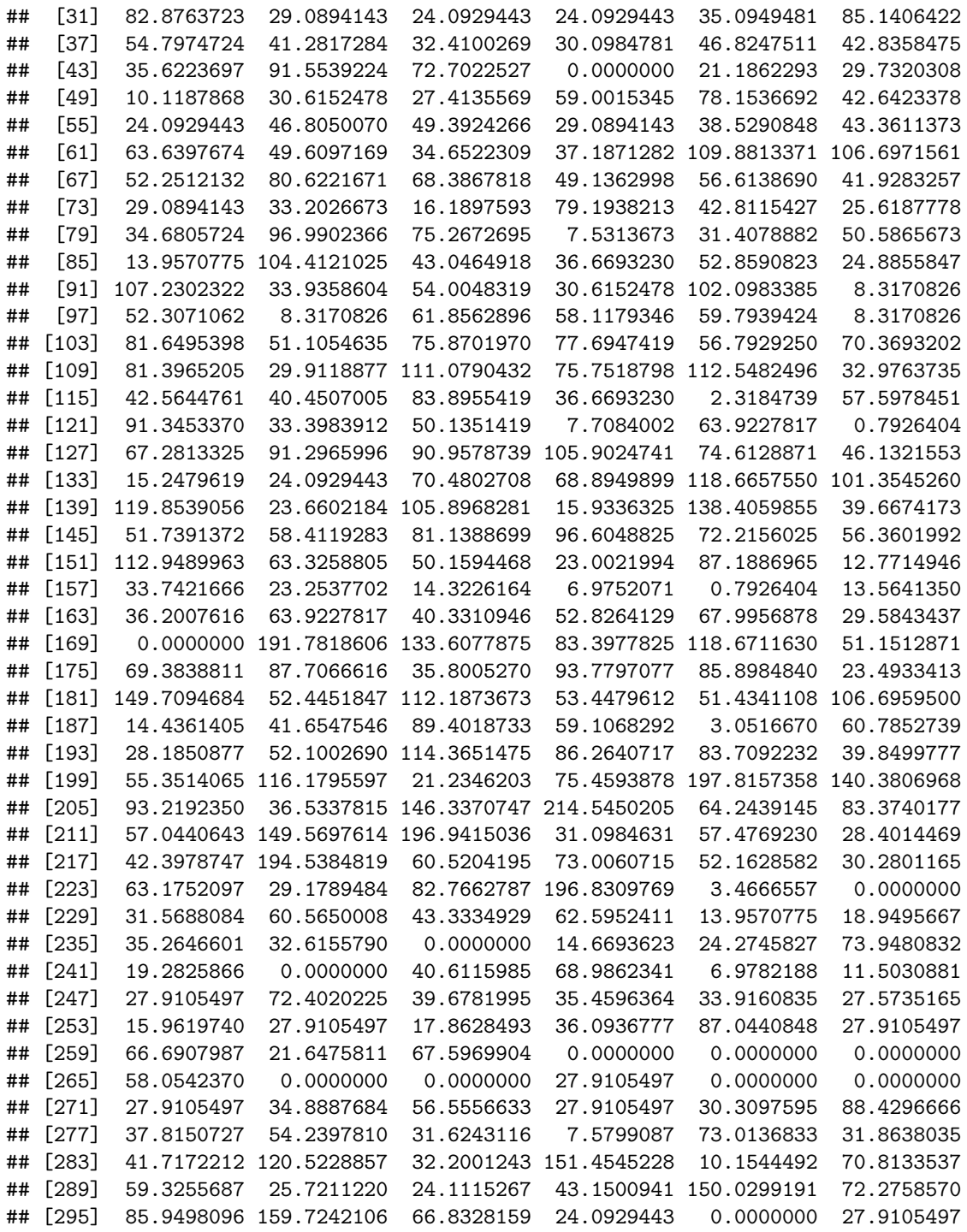

plot(pd)

**2.4.1.1 Plot the results (correlation of phylogenetic diversity with species richness)**

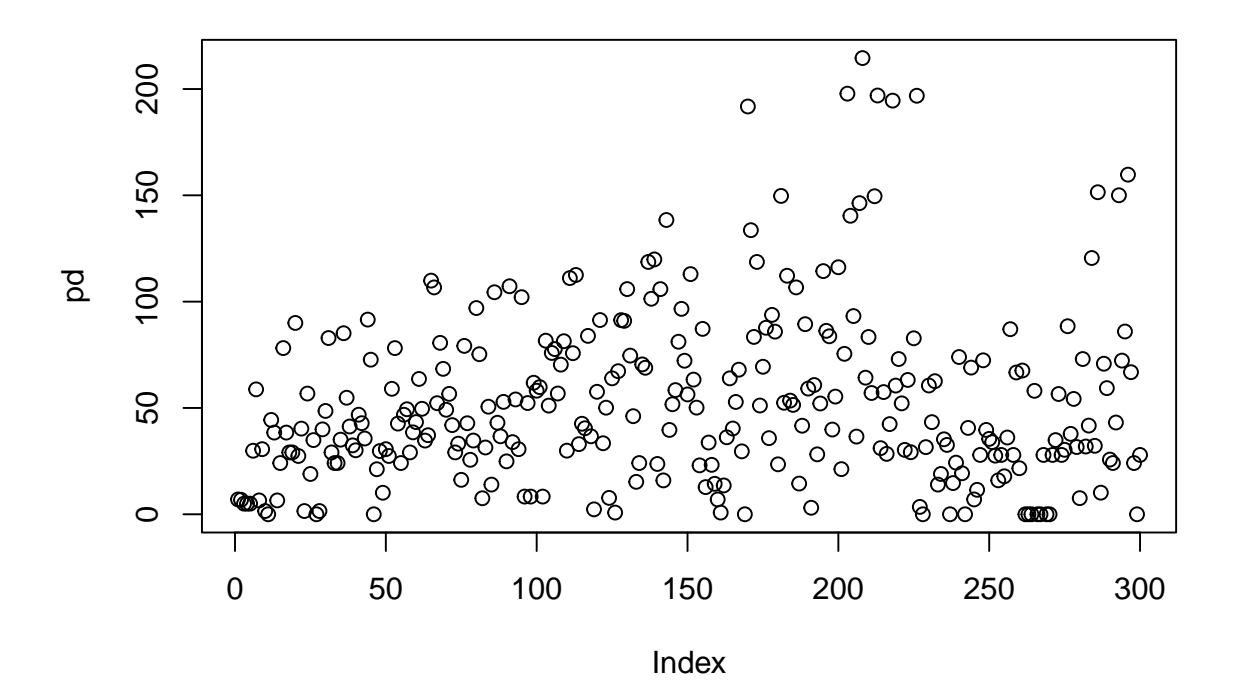

# <span id="page-9-0"></span>**2.5 Niche Quantification and Comparison with Ordination techniques**

Loading test data for the niche dynamics analysis in the invaded range

```
inv <- ecospat.testNiche.inv
```
Loading test data for the niche dynamics analysis in the native range

```
nat <- ecospat.testNiche.nat
```
# **2.5.1 PCA-ENVIRONMENT**

The PCA is calibrated on all the sites of the study area, including both native and invaded ranges (same as PCAenv in Broenniman et al. 2012)

```
pca.env <- dudi.pca(rbind(nat,inv)[,3:10],scannf=F,nf=2)
```
Plot Variables Contribution with *ecospat.plot.contrib()*

```
ecospat.plot.contrib(contrib=pca.env$co, eigen=pca.env$eig)
```
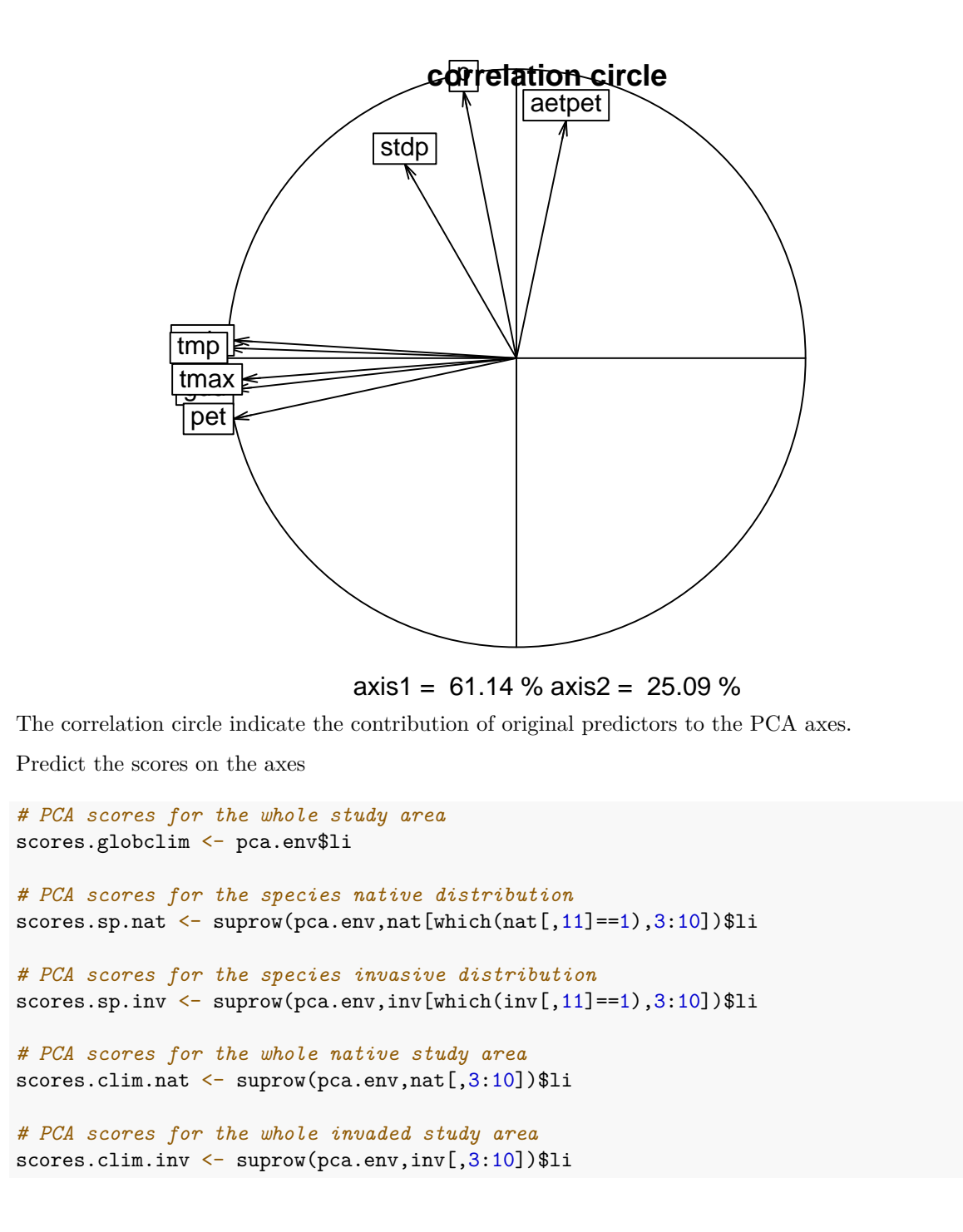

## **2.5.2 Calculate the Occurrence Densities Grid with** *ecospat.grid.clim.dyn()*

For a species in the native range (North America)

```
# gridding the native niche
grid.clim.nat <- ecospat.grid.clim.dyn(glob=scores.globclim,
                                       glob1=scores.clim.nat,
                                       sp=scores.sp.nat, R=100,
                                       th.sp=0)
```
For a species in the invaded range (Australia)

```
# gridding the invasive niche
grid.clim.inv <- ecospat.grid.clim.dyn(glob=scores.globclim,
                                       glob1=scores.clim.inv,
                                       sp=scores.sp.inv, R=100,
                                       th.sp=0)
```
**2.5.3 Calculate Niche Overlap with** *ecospat.niche.overlap()*

```
# Compute Schoener's D, index of niche overlap
D.overlap <- ecospat.niche.overlap (grid.clim.nat, grid.clim.inv, cor = TRUE)$D
D.overlap
```
## [1] 0.224586

The niche overlap between the native and the invaded range is 22%.

#### **2.5.4 Perform the Niche Equivalency Test with** *ecospat.niche.equivalency.test()* **according to Warren et al. (2008)**

It is reccomended to use at least 1000 replications for the equivalency test. As an example we used rep  $= 10$ , to reduce the computational time.

```
eq.test <- ecospat.niche.equivalency.test(grid.clim.nat, grid.clim.inv,rep=10,
                                          intersection = 0.1,
                                          overlap.alternative = "higher",
                                          expansion.alternative = "lower",
                                          stability.alternative = "higher",
                                          unfilling.alternative = "lower")
```
Niche equivalency test H1: the observed overlap between the native and invaded niche is higher than if the two niches are randomized, the niche expansion of the invaded niche is lower, the niche stability is higher and the niche unfilling is lower than if the two niches are randomized.

Plot Equivalency test

ecospat.plot.overlap.test(eq.test, "D", "Equivalency")

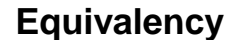

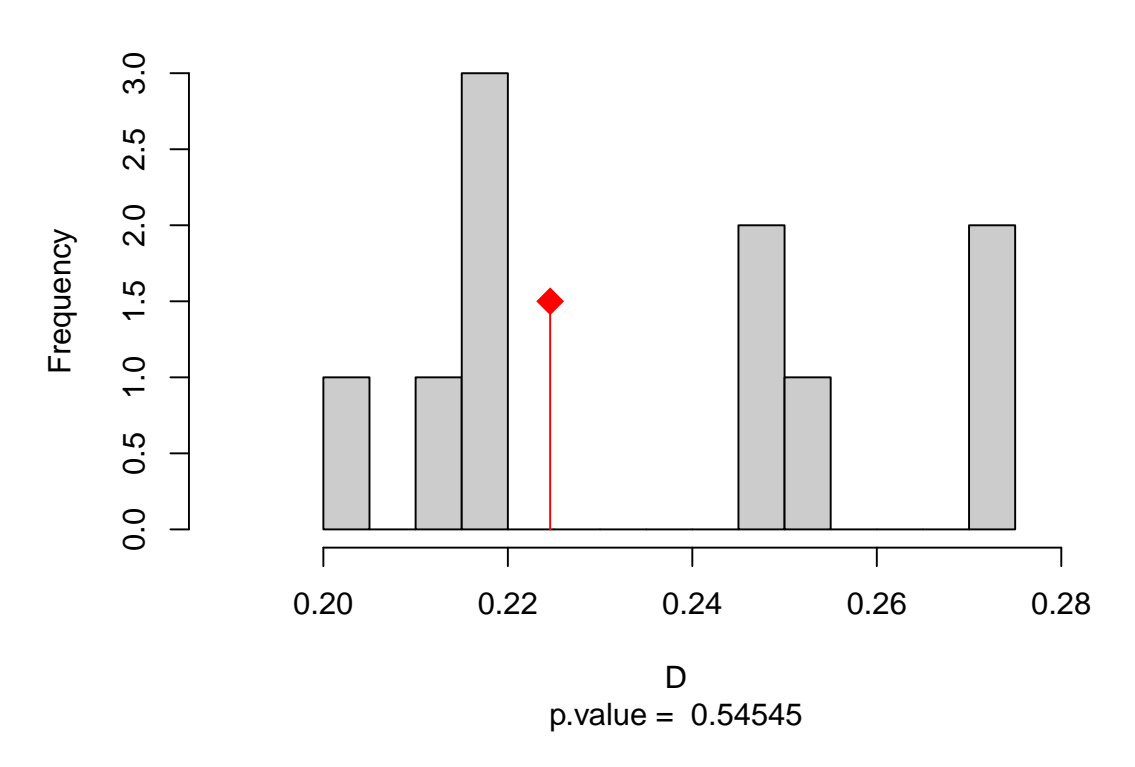

## **2.5.5 Perform the Niche Similarity Test with** *ecospat.niche.similarity.test()*

Shifts randomly on niche (here the invasive niche) in the study area It is recomended to use at least 1000 replications for the similarity test. As an example we used  $rep = 10$ , to reduce the computational time.

```
sim.test <- ecospat.niche.similarity.test(grid.clim.nat, grid.clim.inv,rep=10,
                                          overlap.alternative = "higher",
                                          expansion.alternative = "lower",
                                          stability.alternative = "higher",
                                          unfilling.alternative = "lower",
                                           intersection = 0.1,
                                          rand.type=2)
```
Niche similarity test H1: the observed overlap between the native and invaded is higher than randomly shifted invasive niches in the invaded study area, the niche expansion of the invaded niche is lower, the niche stability is higher and the niche unfilling is lower than if the two niches are randomized.

Plot Similarity test

```
ecospat.plot.overlap.test(sim.test, "D", "Similarity")
```
# **Similarity**

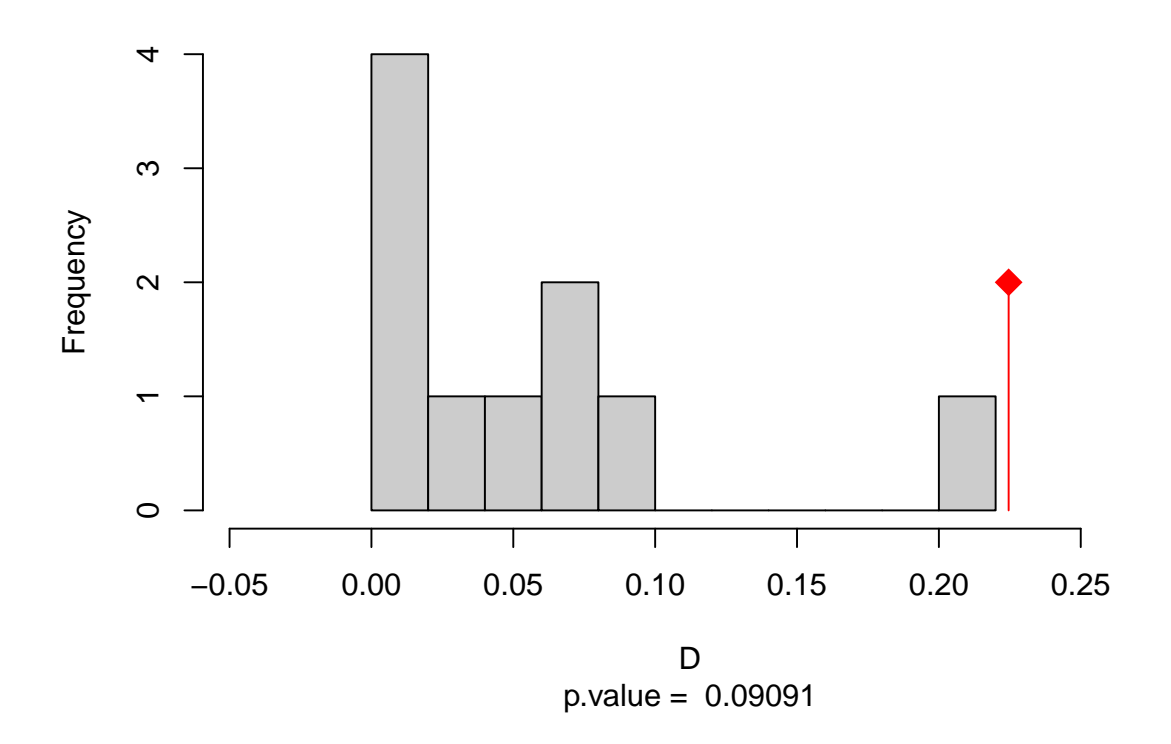

**2.5.6 Delimiting niche categories and quantifying niche dynamics in analogue climates with** *ecospat.niche.dyn.index()*

niche.dyn <- ecospat.niche.dyn.index (grid.clim.nat, grid.clim.inv, intersection = 0.1)

**2.5.6.1 Visualizing niche categories, niche dynamics and climate analogy between ranges with** *ecospat.plot.niche.dyn()* Plot niche overlap

ecospat.plot.niche.dyn(grid.clim.nat, grid.clim.inv, quant=0.25, interest=2, title= "Niche Overlap", name.axis1="PC1", name.axis2="PC2")

ecospat.shift.centroids(scores.sp.nat, scores.sp.inv, scores.clim.nat, scores.clim.inv)

**Niche Overlap**

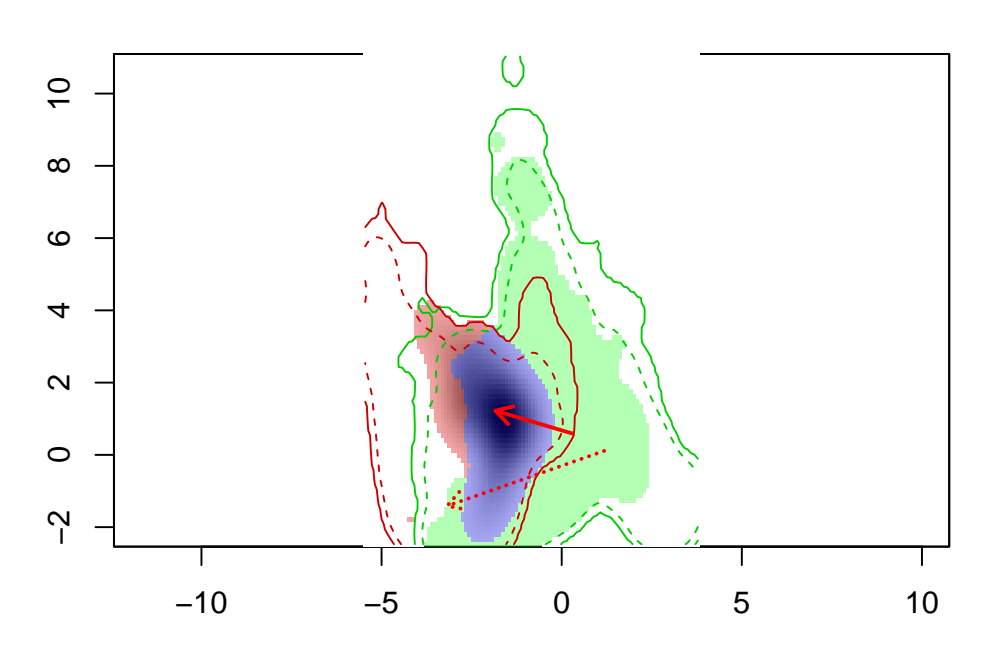

Plot Similarity test for niche expansion, stability and unfilling

ecospat.plot.overlap.test(sim.test, "expansion", "Similarity")

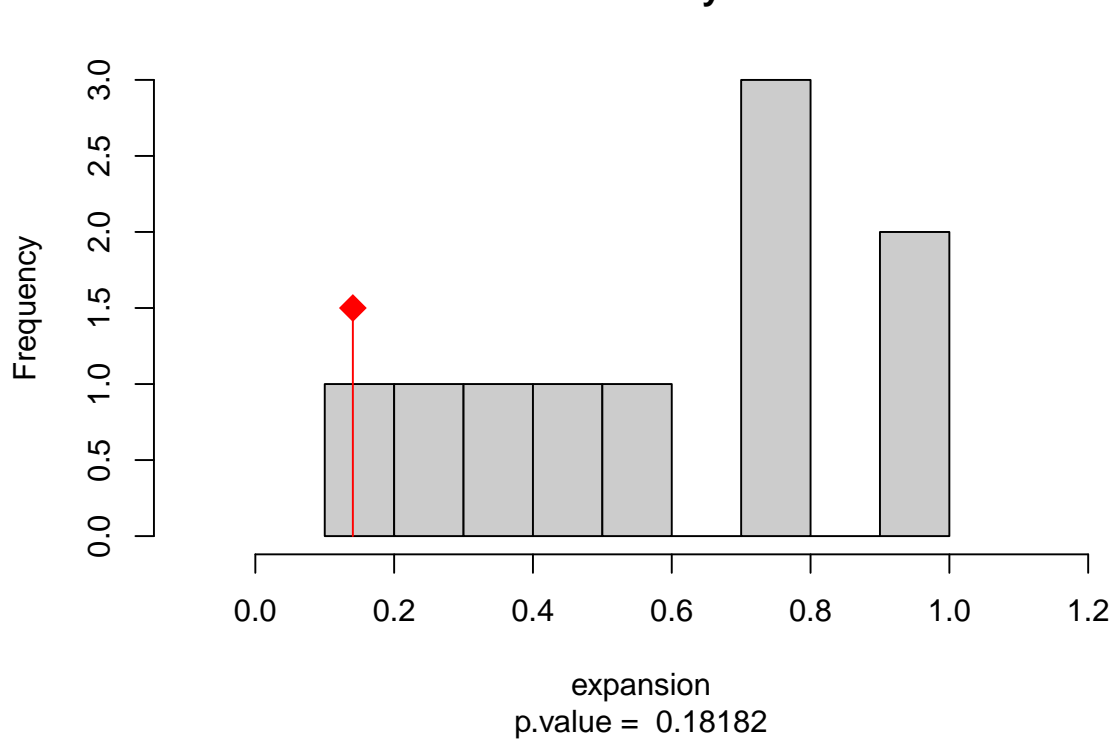

**Similarity**

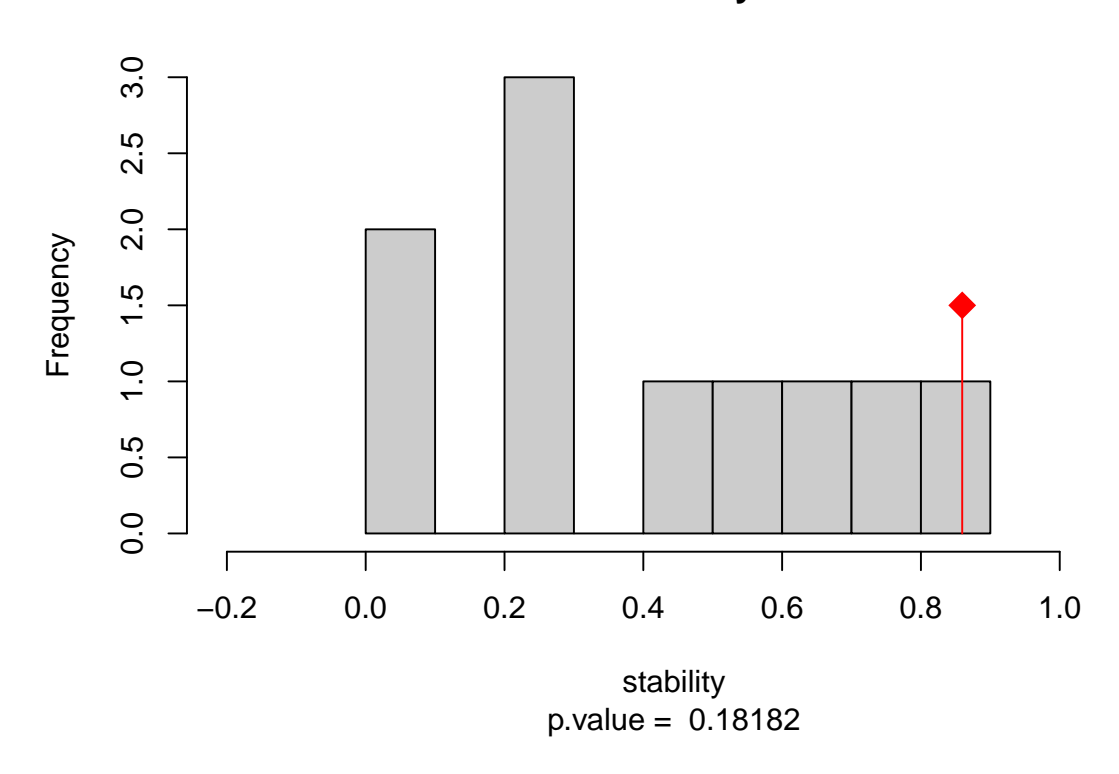

**Similarity**

ecospat.plot.overlap.test(sim.test, "unfilling", "Similarity")

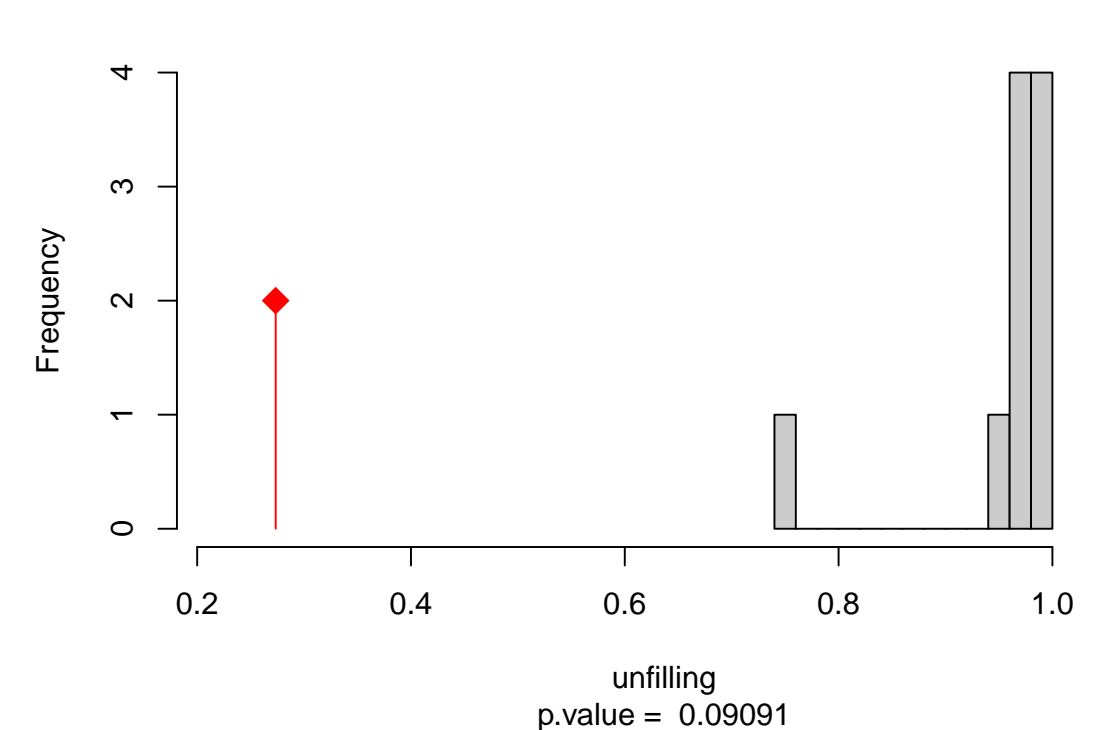

**Similarity**

16

```
# gridding the native niche
grid.clim.t.nat <- ecospat.grid.clim.dyn(glob=as.data.frame(rbind(nat,inv)[,10]),
                                         glob1=as.data.frame(nat[,10]),
                                    sp=as.data.frame(nat[which(nat[,11]==1),10]),
                                    R=1000, th.sp=0)
# gridding the invaded niche
grid.clim.t.inv <- ecospat.grid.clim.dyn(glob=as.data.frame(rbind(nat,inv)[,10]),
                                         glob1=as.data.frame(inv[,10]),
                                         sp=as.data.frame(inv[which(inv[,11]==1),10]),
                                         R=1000, th.sp=0)
t.dyn<-ecospat.niche.dyn.index (grid.clim.t.nat, grid.clim.t.inv,
                                intersection=0.1)
ecospat.plot.niche.dyn(grid.clim.t.nat, grid.clim.t.inv, quant=0,
                       interest=2, title= "Niche Overlap",
                       name.axis1="Average temperature")
```
**2.5.6.2 Plot the niche dynamics along one gradient (here temperature) with** *ecospat.plot.niche.dyn()*

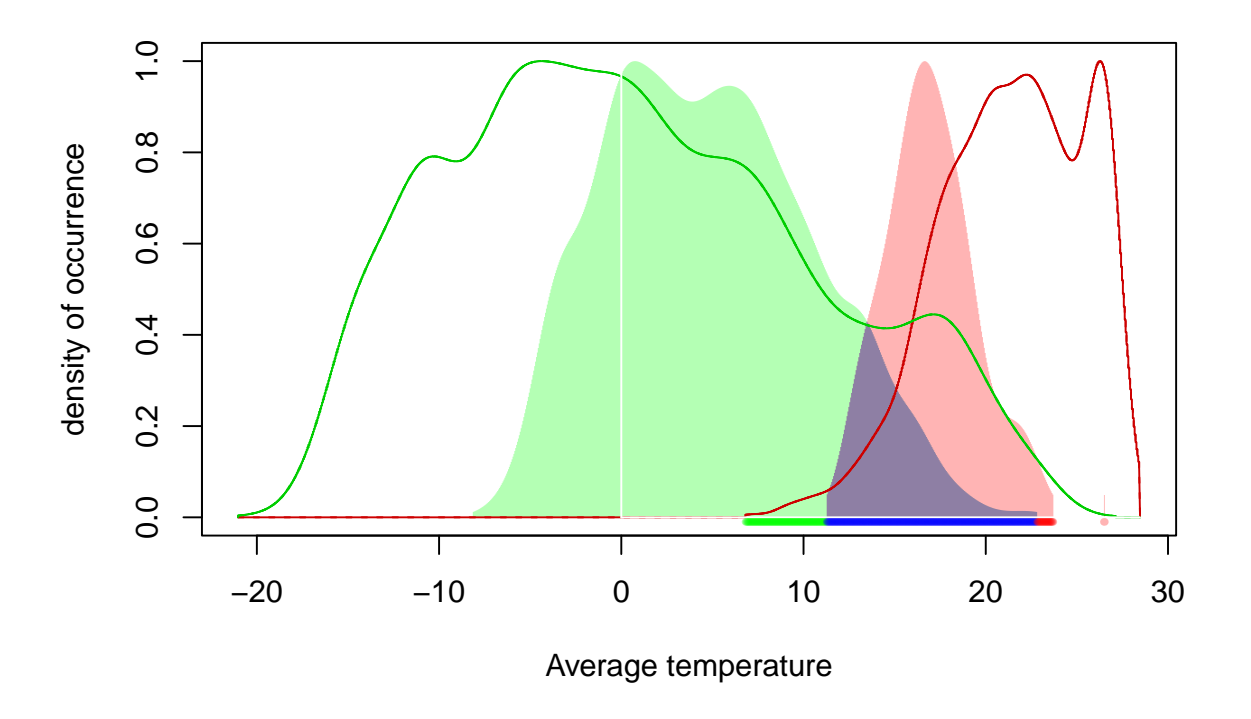

## <span id="page-16-0"></span>**2.6 Biotic Interactions**

**2.6.1 Species Co-occurrences Analysis with a Presence-absence matrix using the function** *ecospat.co\_occurrences()*

```
data \leq ecospat.testData[c(9:16,54:57)]
```
For each pair of species  $(\text{sp1}, \text{sp2})$ , the number  $(N)$  of plots where both species were present is divided by the number of plots where the rarest of the two species is present. This index ranges from 0 (no co-occurrence) to 1 (always in co-occurrence) as given in eq. 1.

where N(S1 intersects S2) is the number of times species S1 and S2 co-occur, while Min(NS1, NS2) is the number of times species S1 and S2 co-occur, while is the occurrence frequency of the rarest of the two species.

# ecospat.co\_occurrences (data)

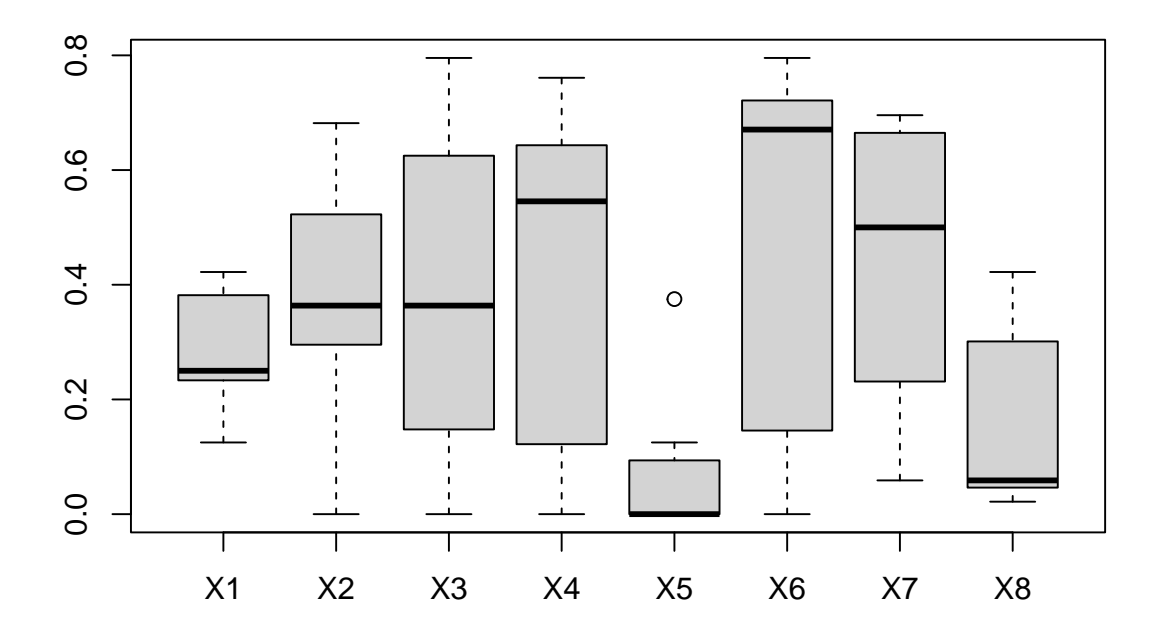

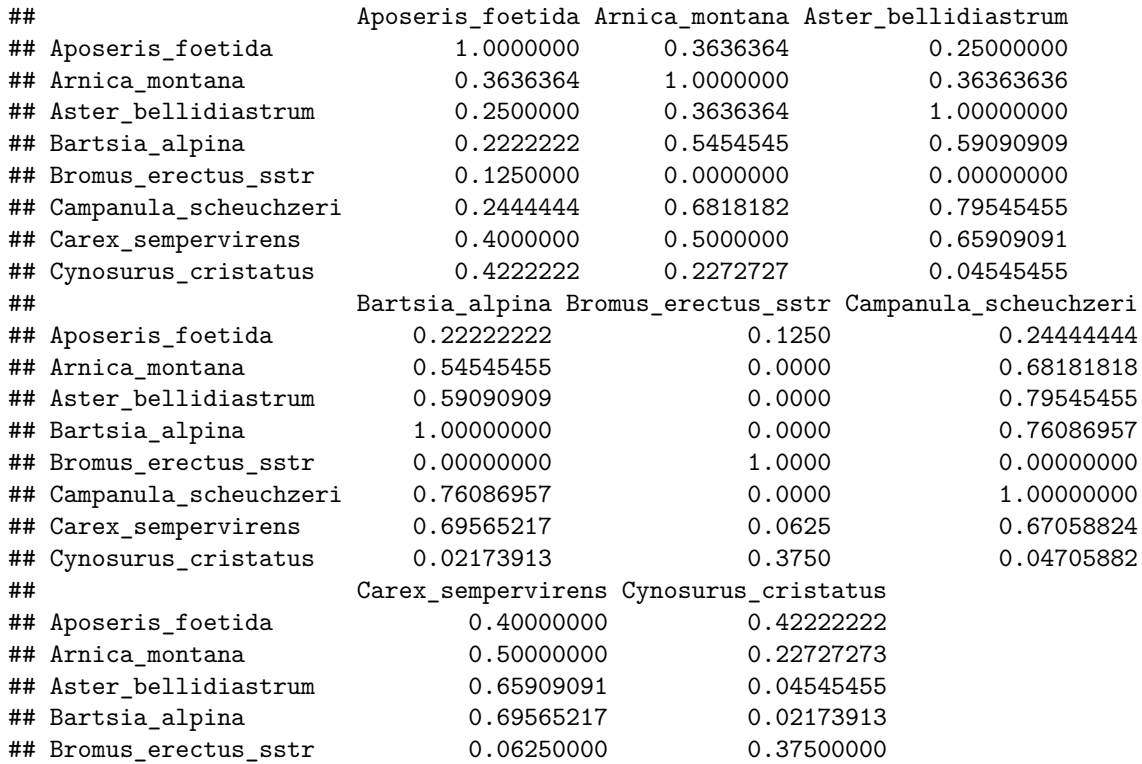

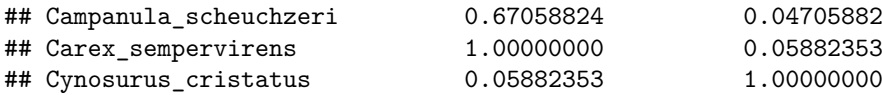

## **2.6.2 Pairwise co-occurrence Analysis with calculation of the C-score index using the function** *ecospat.Cscore()*

This function allows to apply a pairwise null model analysis to a presence-absence community matrix to determine which species associations are significant across the study area. The strength of associations is quantified by the C-score index and a 'fixed-equiprobable' null model algorithm is applied.

It is recomended to use at least 10000 permutatiobns for the test. As an example we used nperm  $= 100$ , to reduce the computational time.

```
data<- ecospat.testData[c(53,62,58,70,61,66,65,71,69,43,63,56,68,57,55,60,54,67,59,64)]
nperm <- 100
outpath <- getwd()
ecospat.Cscore(data, nperm, outpath)
```
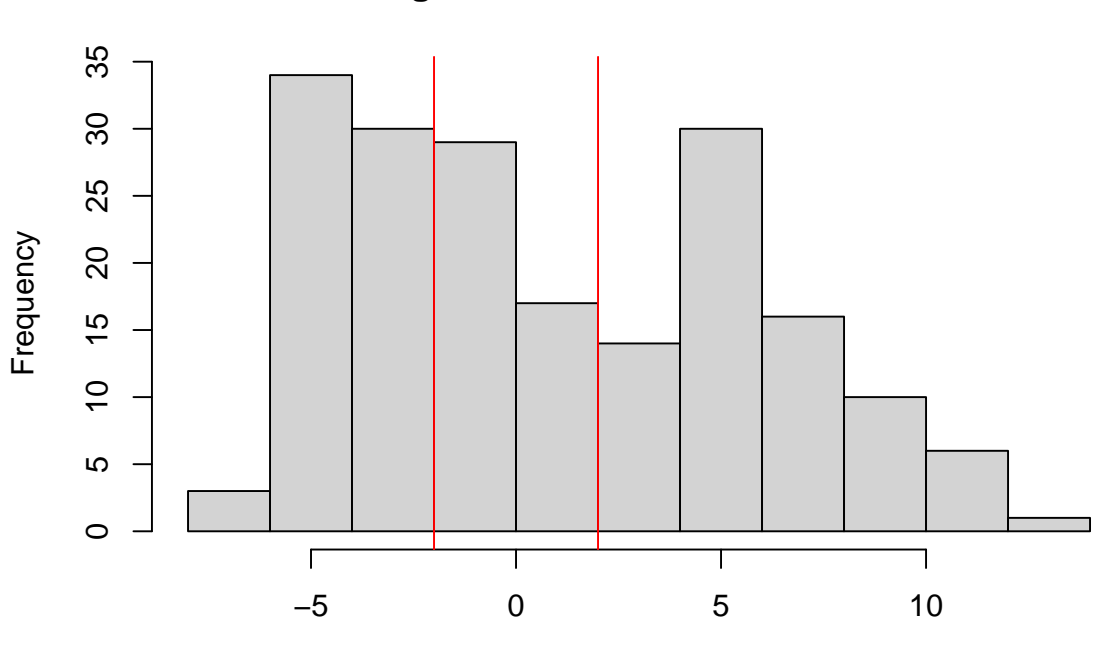

**Histogram of standardized effect size**

ses

## \$ObsCscoreTot ## [1] 2675.468 ## ## \$SimCscoreTot ## [1] 2466.344 ## ## \$PVal.less ## [1] 1 ## ## \$PVal.greater ## [1] 0.00990099 ## ## \$SES.Tot ## [1] 55.31813

The function returns the C-score index for the observed community (ObsCscoreTot), p.value (PValTot) and standardized effect size (SES.Tot). It saves also a table in the working directory where the same metrics are calculated for each species pair (only the table with species pairs with significant p-values is saved in this version)

# <span id="page-19-0"></span>**2.7 Data Preparation**

## **2.7.1 Correlation Plot of Variables with** *ecospat.cor.plot()*

```
data <- ecospat.testData[,4:8]
ecospat.cor.plot(data)
```
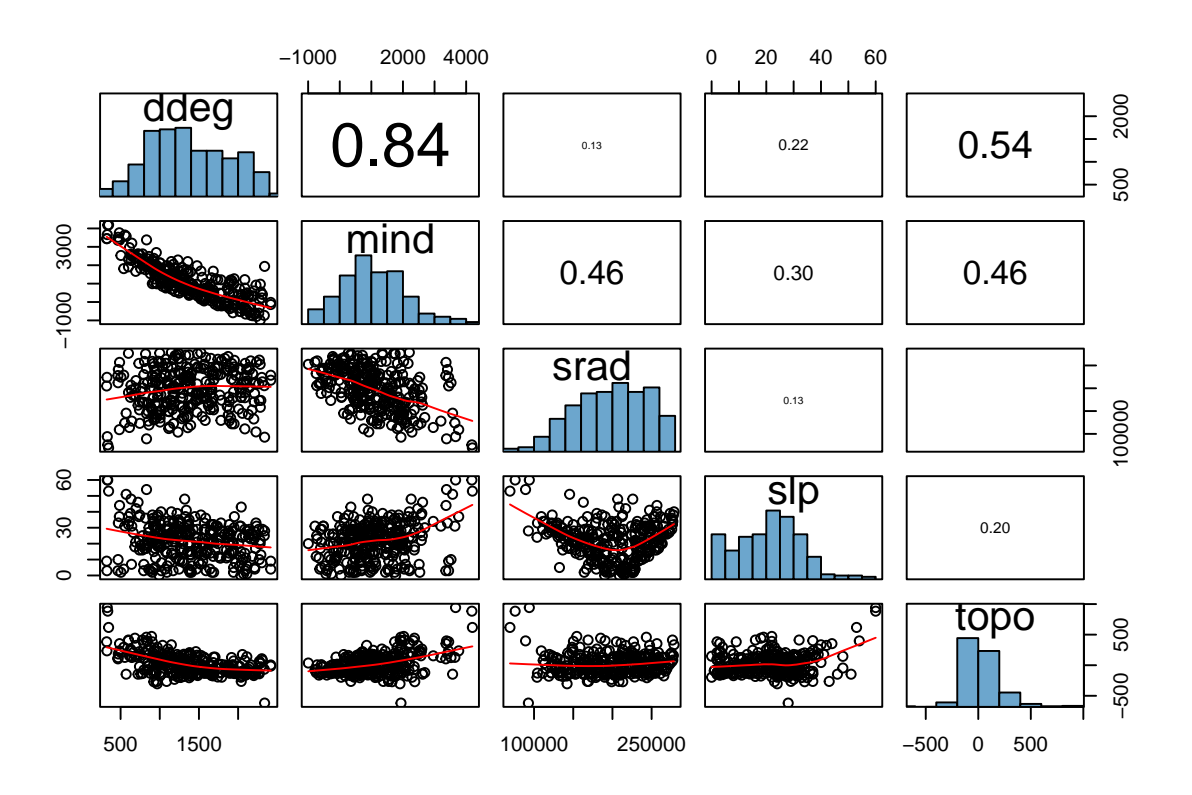

A scatter plot of matrices, with bivariate scatter plots below the diagonal, histograms on the diagonal, and the Pearson correlation above the diagonal. Useful for descriptive statistics of small data sets (better with less than 10 variables).

# **2.7.2 Calibration And Evaluation Dataset**

```
data <- ecospat.testData
caleval \leq ecospat.caleval (data = ecospat.testData[53], xy = data[2:3],
                            row.num = 1:nrow(data), nrep = 2, ratio = 0.7,
                            disaggregate = 0.2, pseudoabs = 100, npres = 10,
                            replace = FALSE)
```
head(caleval)

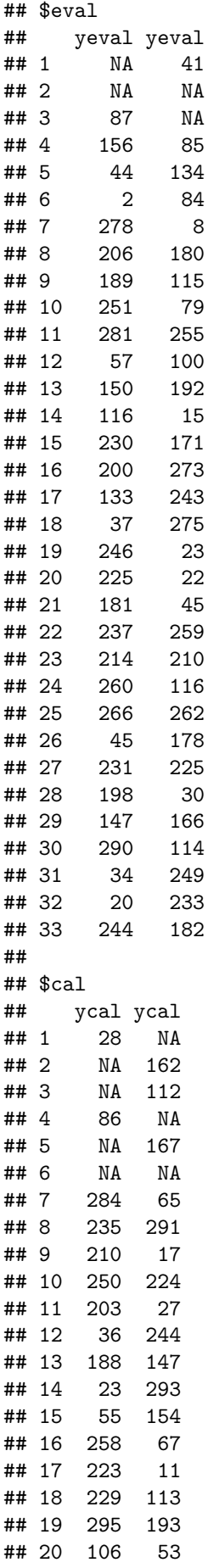

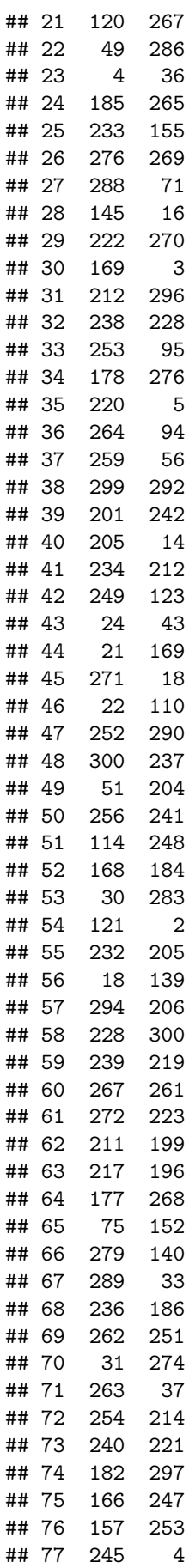

We obtained an evaluation and calibration dataset with a desired ratio of disaggregation.

# <span id="page-22-0"></span>**3 Core Niche Modelling**

# <span id="page-22-1"></span>**3.1 Model Evaluation**

#### **3.1.1 Presence-only Evaluation Indices- Boyce Index**

The argument fit is a vector containing the predicted suitability values

```
fit <- ecospat.testData$glm_Saxifraga_oppositifolia
```
The argument obs is a vector containing the predicted suitability values of the validation points (presence records)

obs<-ecospat.testData\$glm\_Saxifraga\_oppositifolia[which(ecospat.testData\$Saxifraga\_oppositifolia==1)

Calculate and plot Boyce Index with *ecospat.boyce*

```
ecospat.boyce (fit, obs, nclass = 0, window.w = "default", res = 100,
               PEplot = TRUE)$cor
```
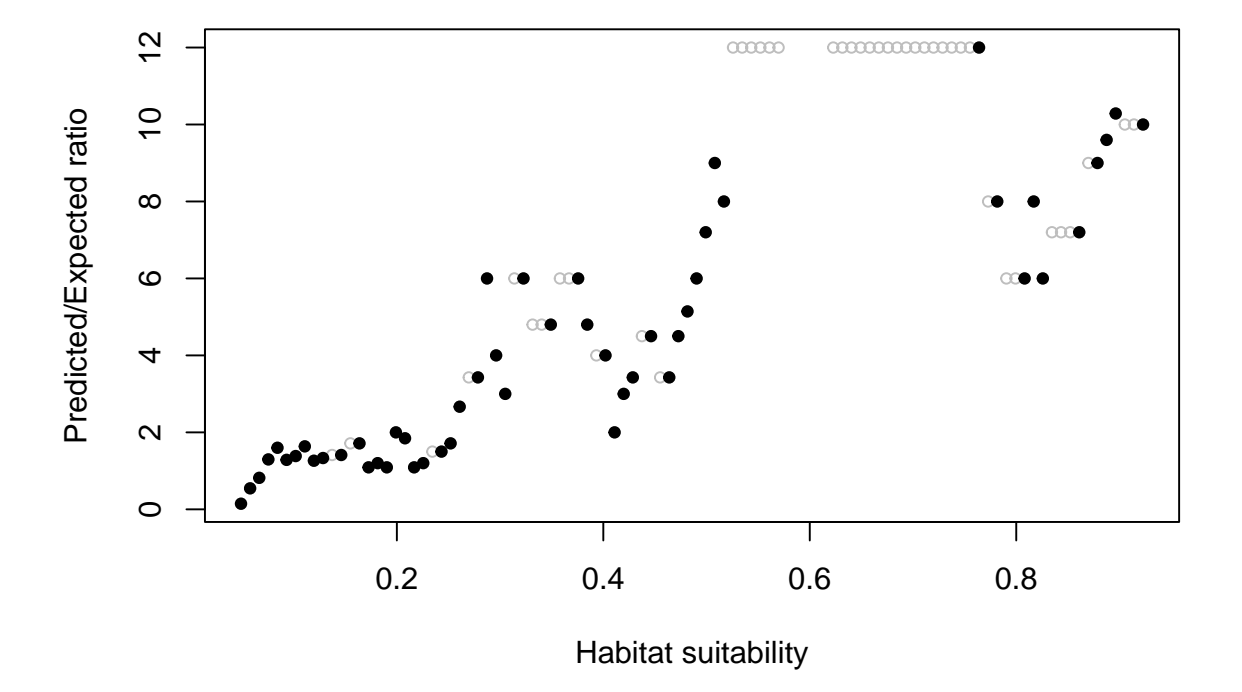

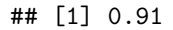

Here the boyce index is 0.91. If the rank of predicted expected ratio would be completely ordered along habitat suitability axis then boyce index would be 1.

#### **3.1.2 Accuracy of Community Prediction**

Indices of accuracy of community predictions *ecospat.CommunityEval()*

eval<-ecospat.testData[c(53,62,58,70,61,66,65,71,69,43,63,56,68,57,55,60,54,67,59,64)] pred<-ecospat.testData[c(73:92)]

CommunityEval<-ecospat.CommunityEval (eval, pred, proba = TRUE, ntir=5,verbose = T)

## trial 1 on 5 ## trial 2 on 5 ## trial 3 on 5  $##$  trial 4 on 5 ## trial 5 on 5

#### <span id="page-23-0"></span>**3.2 Spatial Predictions and Projections**

**3.2.1 ESM Ensemble of Small Models**

```
library(biomod2)
```

```
## biomod2 3.5.1 loaded.
##
## Type browseVignettes(package='biomod2') to access directly biomod2 vignettes.
# species
# occurrences
xy \leftarrow inv[, 1:2]head(xy)
## x y
## 1 142.25 -10.25
## 2 142.25 -10.75
## 3 131.25 -11.25
## 4 132.25 -11.25
## 5 142.25 -11.25
## 6 142.75 -11.25
sp\_occ \leftarrow inv[11]# env
current <- inv[3:7]
head(current)
## aetpet gdd p pet stdp
## 1 0.3180346 7965.1 1595.7 1950.320 137.8134
## 2 0.2807616 7888.9 1693.7 1991.475 156.3950
## 3 0.2638533 8165.3 1595.0 2179.968 127.0621
## 4 0.2790938 8195.6 1346.0 1919.897 114.7686
## 5 0.3030646 7858.1 1711.1 1795.255 158.3286
## 6 0.3217786 7888.5 1711.1 1788.220 151.8030
```
**## BIOMOD**  $t1$  <- Sys.time()  $sp<-1$ 

```
### Formating the data with the BIOMOD_FormatingData() function form the package biomod2
```

```
myBiomodData <- BIOMOD_FormatingData( resp.var = as.numeric(sp_occ[,sp]),
                                      exp1.var = current,resp. xy = xy,resp.name = colnames(sp_occ)[sp])
```
## ## -=-=-=-=-=-=-=-=-=-=-=-=-= species\_occ Data Formating -=-=-=-=-=-=-=-=-=-=-=-=-= ## ## Response variable name was converted into species.occ ## > No pseudo absences selection ! ## ! No data has been set aside for modeling evaluation ## -=-=-=-=-=-=-=-=-=-=-=-=-=-=-=-=-=-= Done -=-=-=-=-=-=-=-=-=-=-=-=-=-=-=-=-=-=

myBiomodOption <- Print\_Default\_ModelingOptions()

```
##
## Defaut modeling options. copy, change what you want paste it as arg to BIOMOD_ModelingOptions
##
##
## -=-=-=-=-=-=-=-=-=-=-=-=-=-= 'BIOMOD.Model.Options' -=-=-=-=-=-=-=-=-=-=-=-=-=-=
##
##
## GLM = list( type = 'quadratic',
## interaction.level = 0,
## myFormula = NULL,
\# \# test = 'AIC',
## family = binomial(link = 'logit'),
\text{#} \text{mustart} = 0.5,
## control = glm.control(epsilon = 1e-08, maxit = 50, trace = FALSE
## ) ),
##
##
## GBM = list( distribution = 'bernoulli',
## n.trees = 2500,
## interaction.depth = 7,
## n.minobsinnode = 5,
\## \# shrinkage = 0.001,
\# bag.fraction = 0.5,
## train.fraction = 1,
\# \# \qquad \qquad \text{cv.folds} = 3,## keep.data = FALSE,
## verbose = FALSE,
## perf.method = 'cv',
## n.cores = 1),
##
## GAM = list( algo = 'GAM_mgcv',
## type = 's smoother',
## k = -1,
## interaction.level = 0,
## myFormula = NULL,
```

```
## family = binomial(link = 'logit'),
## method = 'GCV.Cp',
## optimizer = c('outer','newton'),
## select = FALSE,
## knots = NULL,
## paraPen = NULL,
## control = list(nthreads = 1, irls.reg = 0, epsilon = 1e-07
##, maxit = 200, trace = FALSE, mgcv.tol = 1e-07, mgcv.half = 15
## , rank.tol = 1.49011611938477e-08
## , nlm = list(ndigit=7, gradtol=1e-06, stepmax=2, steptol=1e-04, iterlim=200, check.analyticals=0)
## , optim = list(factr=1e+07)
##, newton = list(conv.tol=1e-06, maxNstep=5, maxSstep=2, maxHalf=30, use.svd=0)
## , outerPIsteps = 0, idLinksBases = TRUE, scalePenalty = TRUE, efs.lspmax = 15
## , efs.tol = 0.1, keepData = FALSE, scale.est = fletcher, edge.correct = FALSE
## ) ),
##
##
## CTA = list( method = 'class',
## parms = 'default',
\# \# \qquad \qquad## control = list(xval = 5, minbucket = 5, minsplit = 5, cp = 0.001\# , maxdepth = 25) ),
##
##
\## ANN = list( NbCV = 5,
\# \# size = NULL,
## decay = NULL,
## rang = 0.1.
\# \# maxit = 200),
##
## SRE = list( quant = 0.025),
##
## FDA = list( method = 'mars',
## add_args = NULL),
##
## MARS = list( type = 'simple',
## interaction.level = 0,
## myFormula = NULL,
## nk = NULL,
\# # \qquad \qquad penalty = 2,
## thresh = 0.001,
## nprune = NULL,
## pmethod = 'backward'),
##
## RF = list( do.classif = TRUE,
## ntree = 500,
## mtry = 'default',
\# \# nodesize = 5,
## maxnodes = NULL),
##
## MAXENT.Phillips = list( path_to_maxent.jar = 'C:/Users/obroenni/AppData/Local/Temp/RtmpAlA5n3/Rbu
## memory_allocated = 512,
## background_data_dir = 'default',
## maximumbackground = 'default',
## maximumiterations = 200,
## visible = FALSE,
## linear = TRUE,
## quadratic = TRUE,
```

```
## product = TRUE,
## threshold = TRUE,
## hinge = TRUE,
## lq2lqptthreshold = 80,
\# 121qthreshold = 10,
## hingethreshold = 15,
\# beta_threshold = -1,
\# beta categorical = -1,
\# \# beta_lqp = -1,
\# beta_hinge = -1,
## betamultiplier = 1,
## defaultprevalence = 0.5),
##
## MAXENT.Phillips.2 =
## list(
## myFormula = NULL,
\# regmult = 1,
## regfun = <function>
## )
## )
## -=-=-=-=-=-=-=-=-=-=-=-=-=-=-=-=-=-=-=-=-=-=-=-=-=-=-=-=-=-=-=-=-=-=-=-=-=-=-=-=
myBiomodOption@GLM$test = 'none'
myBiomodOption@GBM$interaction.depth = 2
### Calibration of simple bivariate models
# remove insivible(capture.output)) to print output in the console
# this is just to keep the vignette short
invisible(capture.output(my.ESM <- ecospat.ESM.Modeling( data=myBiomodData,
                            models=c('GLM'),
                            models.options=myBiomodOption,
                            NbRunEval=1,
                            DataSplit=70,
                            weighting.score=c("AUC"),
                            parallel=F)
       )
)
### Evaluation and average of simple bivariate models to ESMs
my.ESM_EF <- ecospat.ESM.EnsembleModeling(my.ESM,weighting.score=c("SomersD"),threshold=0)
## Warning in as.vector(optimal.thresholds(DATA1[!calib.lines[, i], ], opt.methods
## = "MaxSens+Spec"), : NAs introduced by coercion
### Projection of simple bivariate models into new space
my.ESM_proj_current <- ecospat.ESM.Projection(ESM.modeling.output=my.ESM,
                                        new.env=current)
##
## -=-=-=-=-=-=-=-=-=-=-=-=-=-= Do Models Projections -=-=-=-=-=-=-=-=-=-=-=-=-=-=
##
## ! 'do.stack' arg is always set as TRUE for data.frame/matrix dataset
## > Projecting ESM.BIOMOD.1 AllData RUN2 GLM ...
## -=-=-=-=-=-=-=-=-=-=-=-=-=-=-=-=-=-= Done -=-=-=-=-=-=-=-=-=-=-=-=-=-=-=-=-=-=
##
```
## -=-=-=-=-=-=-=-=-=-=-=-=-=-= Do Models Projections -=-=-=-=-=-=-=-=-=-=-=-=-=-= ## ## ! 'do.stack' arg is always set as TRUE for data.frame/matrix dataset ## > Projecting ESM.BIOMOD.2\_AllData\_RUN2\_GLM ... ## -=-=-=-=-=-=-=-=-=-=-=-=-=-=-=-=-=-= Done -=-=-=-=-=-=-=-=-=-=-=-=-=-=-=-=-=-= ## ## -=-=-=-=-=-=-=-=-=-=-=-=-=-= Do Models Projections -=-=-=-=-=-=-=-=-=-=-=-=-=-= ## ## ! 'do.stack' arg is always set as TRUE for data.frame/matrix dataset ## > Projecting ESM.BIOMOD.3\_AllData\_RUN2\_GLM ... ## -=-=-=-=-=-=-=-=-=-=-=-=-=-=-=-=-=-= Done -=-=-=-=-=-=-=-=-=-=-=-=-=-=-=-=-=-= ## ## -=-=-=-=-=-=-=-=-=-=-=-=-=-= Do Models Projections -=-=-=-=-=-=-=-=-=-=-=-=-=-= ## ## ! 'do.stack' arg is always set as TRUE for data.frame/matrix dataset ## > Projecting ESM.BIOMOD.4\_AllData\_RUN2\_GLM ... ## -=-=-=-=-=-=-=-=-=-=-=-=-=-=-=-=-=-= Done -=-=-=-=-=-=-=-=-=-=-=-=-=-=-=-=-=-= ## ## -=-=-=-=-=-=-=-=-=-=-=-=-=-= Do Models Projections -=-=-=-=-=-=-=-=-=-=-=-=-=-= ## ## ! 'do.stack' arg is always set as TRUE for data.frame/matrix dataset ## > Projecting ESM.BIOMOD.5\_AllData\_RUN2\_GLM ... ## -=-=-=-=-=-=-=-=-=-=-=-=-=-=-=-=-=-= Done -=-=-=-=-=-=-=-=-=-=-=-=-=-=-=-=-=-= ## ## -=-=-=-=-=-=-=-=-=-=-=-=-=-= Do Models Projections -=-=-=-=-=-=-=-=-=-=-=-=-=-= ## ## ! 'do.stack' arg is always set as TRUE for data.frame/matrix dataset ## > Projecting ESM.BIOMOD.6\_AllData\_RUN2\_GLM ... ## -=-=-=-=-=-=-=-=-=-=-=-=-=-=-=-=-=-= Done -=-=-=-=-=-=-=-=-=-=-=-=-=-=-=-=-=-= ## ## -=-=-=-=-=-=-=-=-=-=-=-=-=-= Do Models Projections -=-=-=-=-=-=-=-=-=-=-=-=-=-= ## ## ! 'do.stack' arg is always set as TRUE for data.frame/matrix dataset ## > Projecting ESM.BIOMOD.7\_AllData\_RUN2\_GLM ... ## -=-=-=-=-=-=-=-=-=-=-=-=-=-=-=-=-=-= Done -=-=-=-=-=-=-=-=-=-=-=-=-=-=-=-=-=-= ## ## -=-=-=-=-=-=-=-=-=-=-=-=-=-= Do Models Projections -=-=-=-=-=-=-=-=-=-=-=-=-=-= ## ## ! 'do.stack' arg is always set as TRUE for data.frame/matrix dataset ## > Projecting ESM.BIOMOD.8 AllData RUN2 GLM ... ## -=-=-=-=-=-=-=-=-=-=-=-=-=-=-=-=-=-= Done -=-=-=-=-=-=-=-=-=-=-=-=-=-=-=-=-=-= ## ## -=-=-=-=-=-=-=-=-=-=-=-=-=-= Do Models Projections -=-=-=-=-=-=-=-=-=-=-=-=-=-= ## ## ! 'do.stack' arg is always set as TRUE for data.frame/matrix dataset ## > Projecting ESM.BIOMOD.9\_AllData\_RUN2\_GLM ... ## -=-=-=-=-=-=-=-=-=-=-=-=-=-=-=-=-=-= Done -=-=-=-=-=-=-=-=-=-=-=-=-=-=-=-=-=-= ## ## -=-=-=-=-=-=-=-=-=-=-=-=-=-= Do Models Projections -=-=-=-=-=-=-=-=-=-=-=-=-=-= ## ## ! 'do.stack' arg is always set as TRUE for data.frame/matrix dataset ## > Projecting ESM.BIOMOD.10\_AllData\_RUN2\_GLM ... ## -=-=-=-=-=-=-=-=-=-=-=-=-=-=-=-=-=-= Done -=-=-=-=-=-=-=-=-=-=-=-=-=-=-=-=-=-=

**### Projection of calibrated ESMs into new space**

my.ESM\_EFproj\_current <- ecospat.ESM.EnsembleProjection(ESM.prediction.output=my.ESM\_proj\_current, ESM.EnsembleModeling.output=my.ESM\_EF)

# <span id="page-28-0"></span>**3.3 Spatial prediction of communities**

Input data for the first argument (proba) as data frame of rough probabilities from SDMs for all species in columns in the considered sites in rows.

```
proba <- ecospat.testData[,73:92]
```
Input data for the second argument (sr) as data frame with richness value in the first column and sites.

```
sr <- as.data.frame(rowSums(proba))
```
# <span id="page-28-1"></span>**3.4 SESAM framework with** *ecospat.SESAM.prr()*

```
prr<-ecospat.SESAM.prr(proba, sr)
head(prr)[,1:4]
```
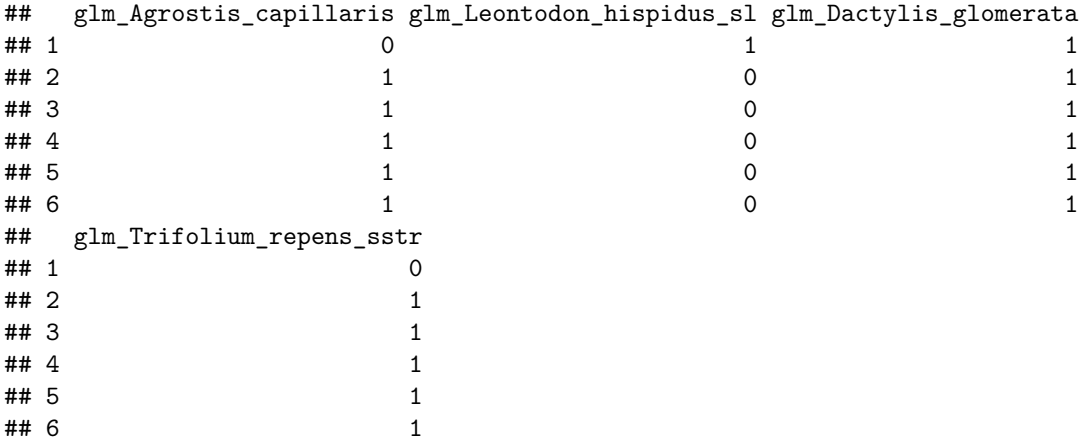

# <span id="page-28-2"></span>**4 Post-Modelling**

# <span id="page-28-3"></span>**4.1 Spatial Predictions of species assamblages**

#### **4.1.1 Co-occurrence analysis & Environmentally Constrained Null Models**

Input data as a matrix of plots (rows) x species (columns). Input matrices should have column names (species names) and row names (sampling plots).

presence<-ecospat.testData[c(53,62,58,70,61,66,65,71,69,43,63,56,68,57,55,60,54,67,59,64)] pred<-ecospat.testData[c(73:92)]

Define the number of permutations. It is recomended to use at least 10000 permutatiobns for the test. As an example we used nperm = 100, to reduce the computational time.

nbpermut <- 100

Define the outpath

outpath <- getwd()

Run the function *ecospat.cons\_Cscore*

The function tests for non-random patterns of species co-occurrence in a presence-absence matrix. It calculates the C-score index for the whole community and for each species pair. An environmental constraint is applied during the generation of the null communities.

ecospat.cons\_Cscore(presence, pred, nbpermut, outpath)

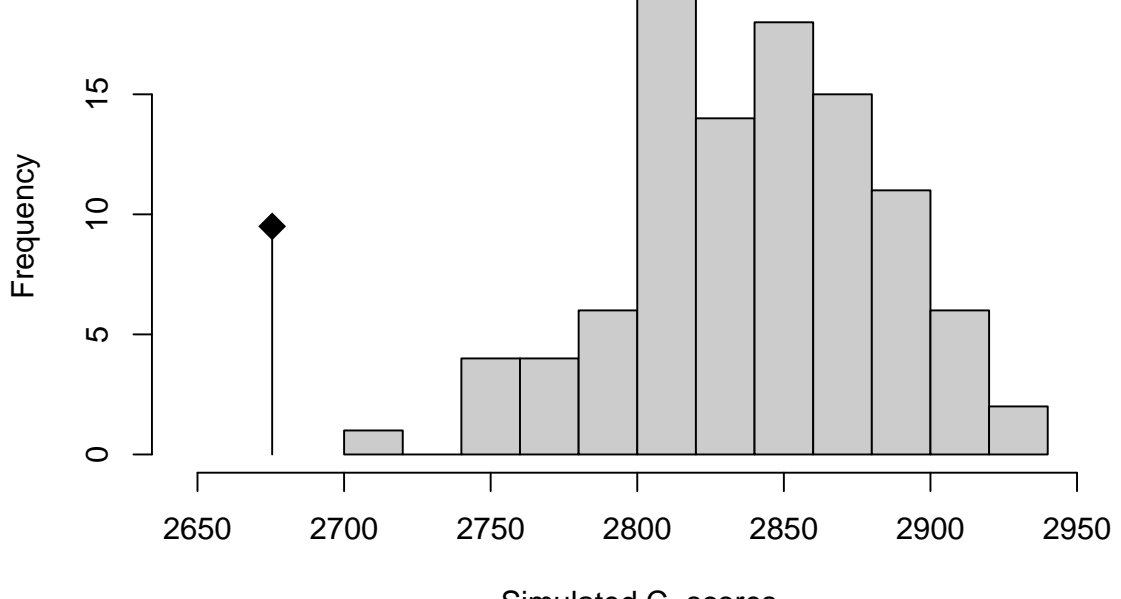

Simulated C−scores

**Histogram of standardized effect size**

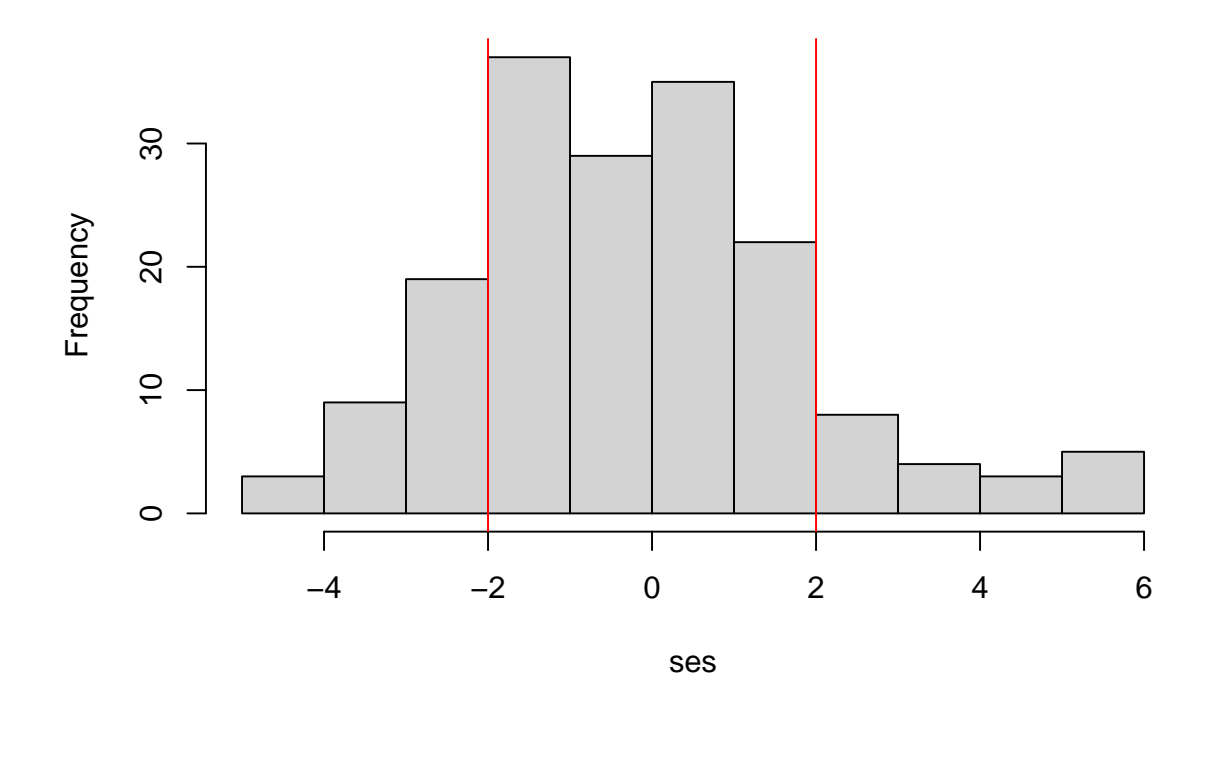

## \$ObsCscoreTot ## [1] 2675.468 ## ## \$SimCscoreTot ## [1] 2839.259 ## ## \$PVal.less ## [1] 0.00990099 ## ## \$PVal.greater ## [1] 1 ## ## \$SES.Tot ## [1] -3.744569

The function returns - the C-score index for the observed community (ObsCscoreTot), - the mean of C-score for the simulated communities (SimCscoreTot), - the p.values (PVal.less and PVal.greater) to evaluate the significance of the difference between the former two indices. - the standardized effect size for the whole community (SES.Tot). A SES that is greater than 2 or less than -2 is statistically significant with a tail probability of less than 0.05 (Gotelli & McCabe 2002 - Ecology). If a community is structured by competition, we would expect the C-score to be large relative to a randomly assembled community (positive SES). In this case the observed C-score is significantly lower than expected by chance, this meaning that the community is dominate by positive interactions (aggregated pattern).

A table is saved in the path specified where the same metrics are calculated for each species pair (only the table with species pairs with significant p.values is saved).